# Приложения

#### Приложение 1

## Календарный учебный график объединения «Батик» Ознакомительный уровень

## Расписание занятий: 1, 2 группа Место проведения занятия: дистанционно

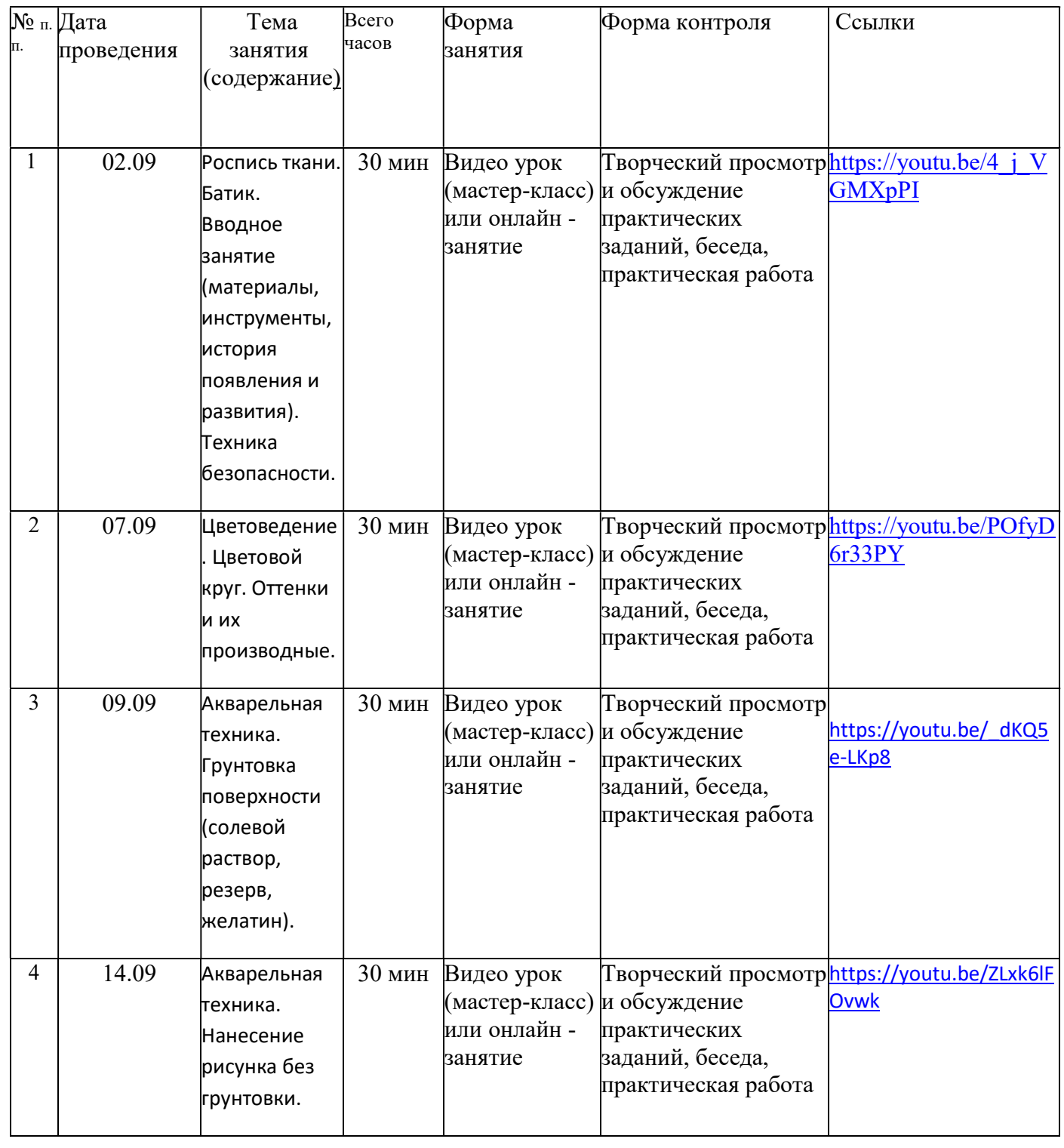

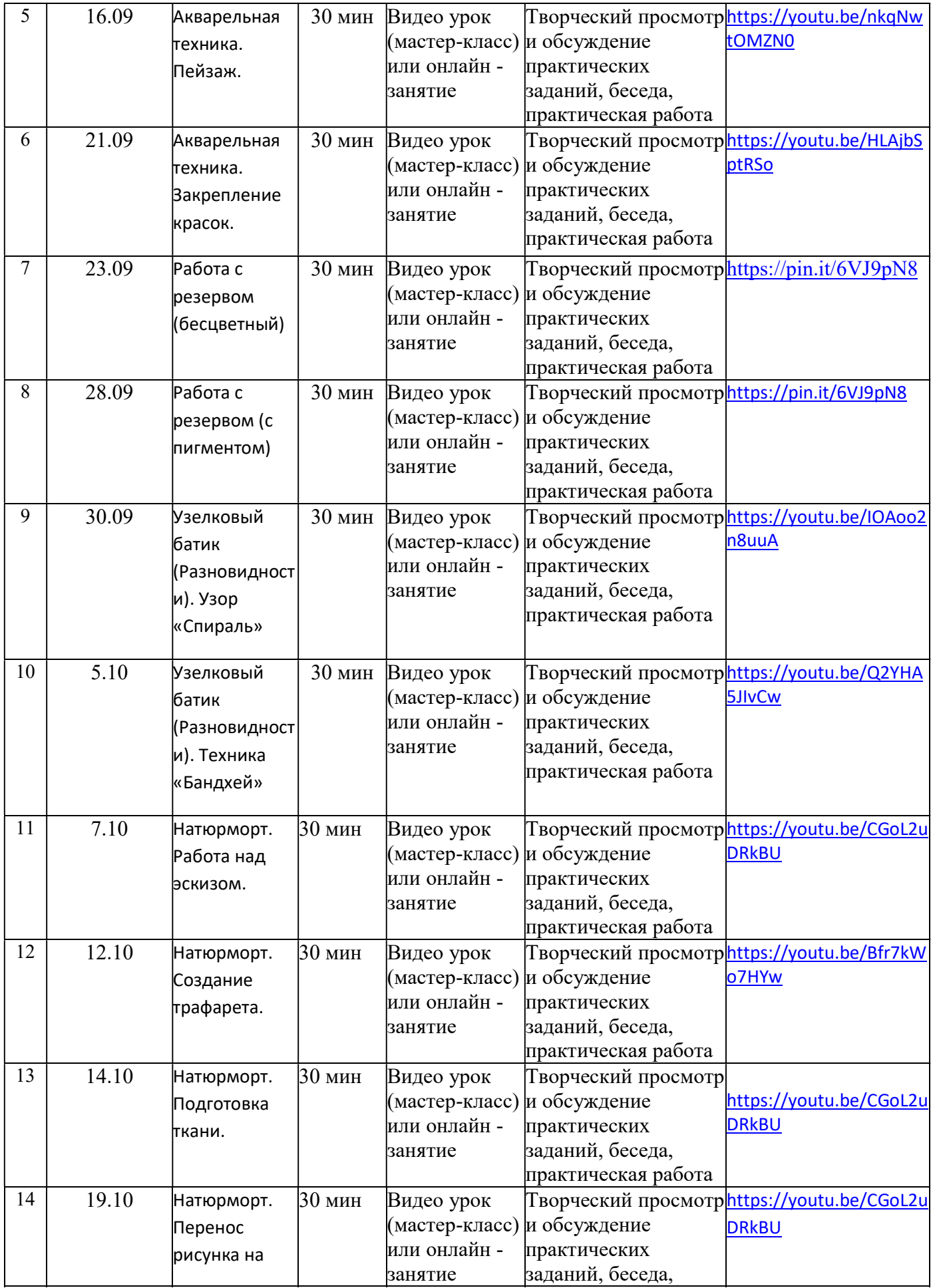

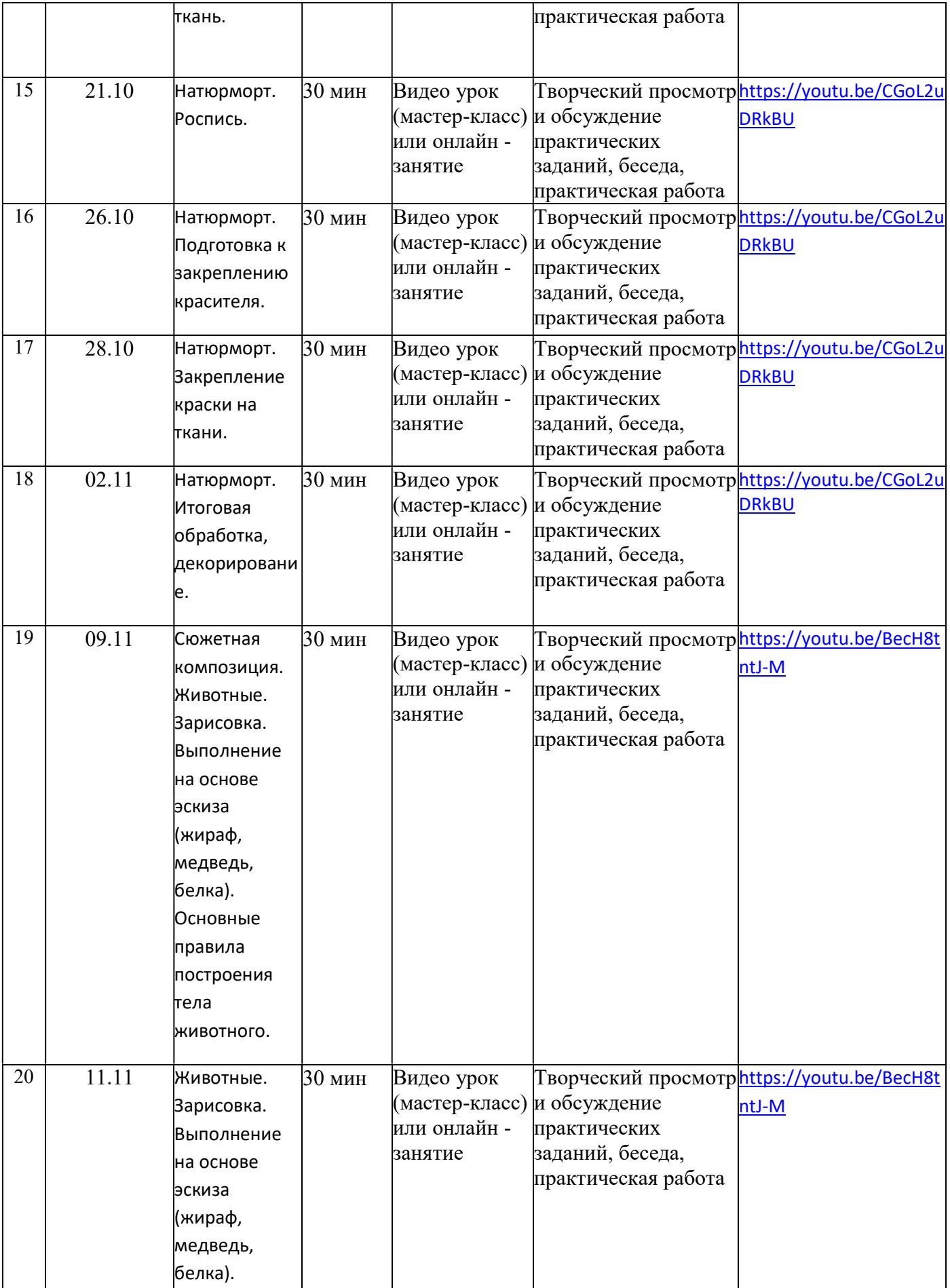

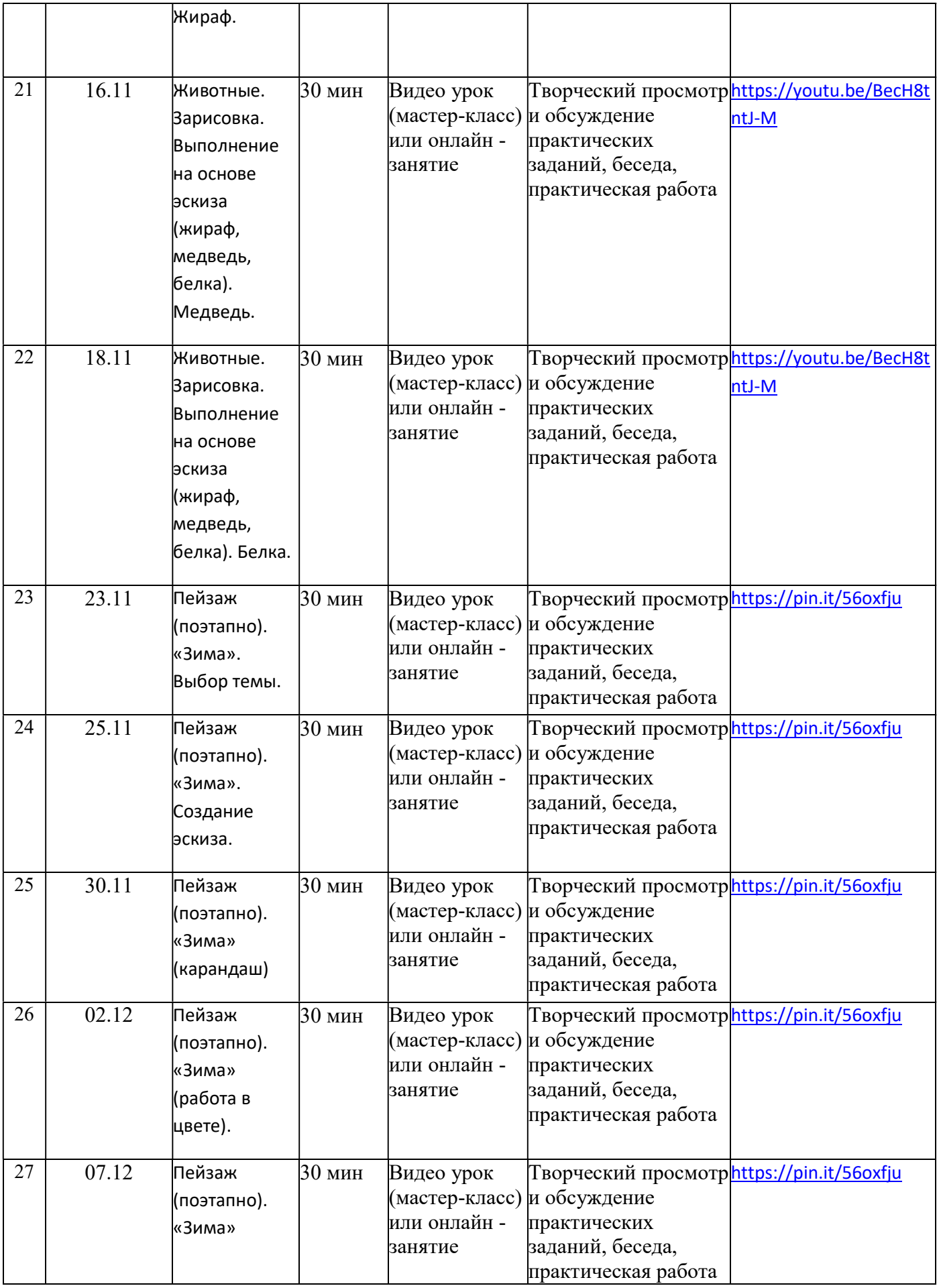

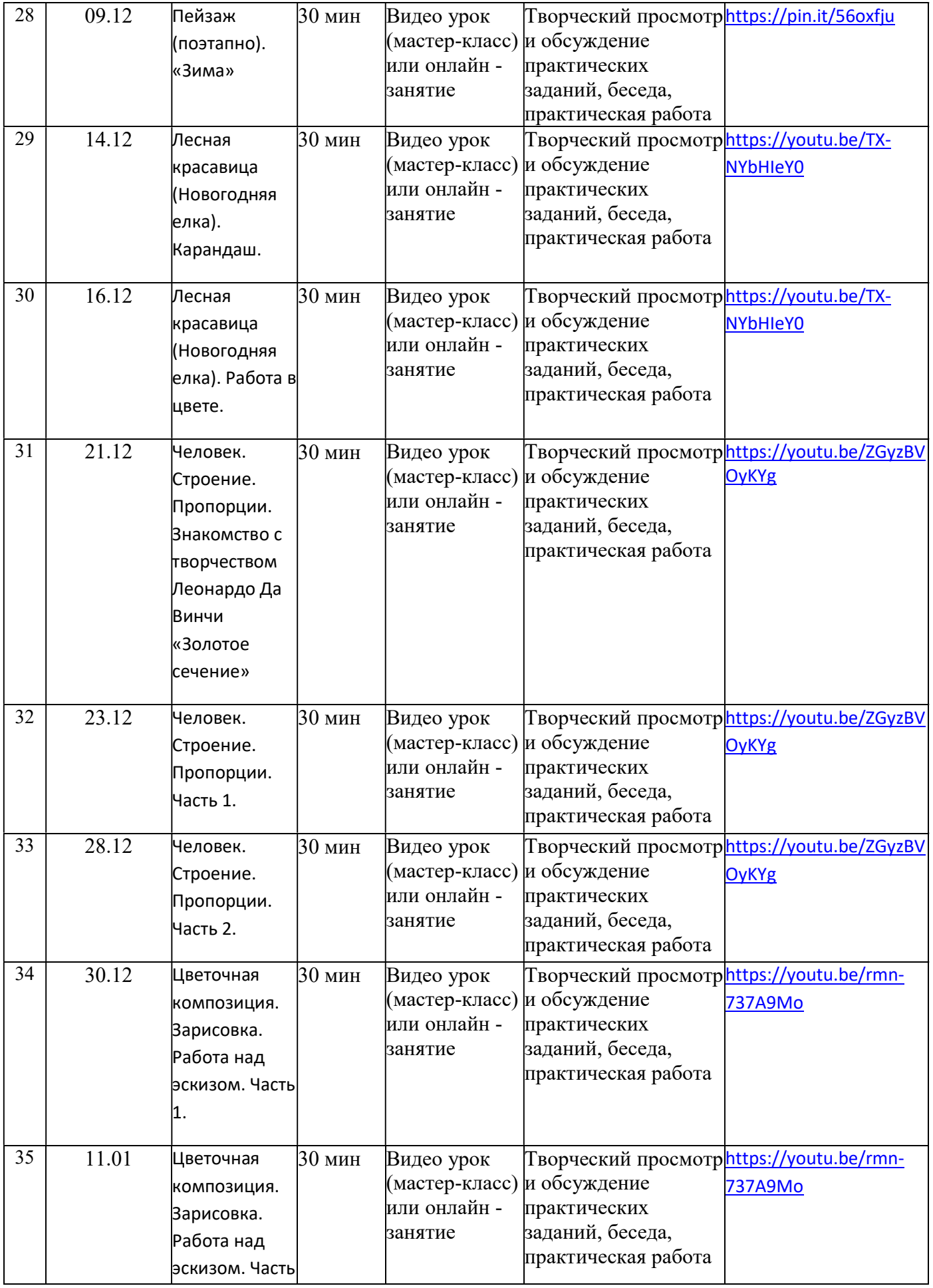

![](_page_5_Picture_307.jpeg)

![](_page_6_Picture_432.jpeg)

![](_page_7_Picture_397.jpeg)

![](_page_8_Picture_364.jpeg)

![](_page_9_Picture_361.jpeg)

![](_page_10_Picture_303.jpeg)

### Календарный учебный график объединения «Батик» Базовый уровень Группа №3

Расписание занятий : Место проведения занятия: дистанционно

![](_page_10_Picture_304.jpeg)

![](_page_11_Picture_391.jpeg)

![](_page_12_Picture_444.jpeg)

![](_page_13_Picture_302.jpeg)

![](_page_14_Picture_396.jpeg)

![](_page_15_Picture_348.jpeg)

![](_page_16_Picture_371.jpeg)

![](_page_17_Picture_460.jpeg)

![](_page_18_Picture_336.jpeg)

![](_page_19_Picture_377.jpeg)

![](_page_20_Picture_316.jpeg)

#### Календарный учебный график объединения «Батик» 3 год обучения

# Расписание занятий : Место проведения занятия: дистанционно

![](_page_21_Picture_322.jpeg)

![](_page_22_Picture_456.jpeg)

![](_page_23_Picture_342.jpeg)

![](_page_24_Picture_358.jpeg)

![](_page_25_Picture_408.jpeg)

![](_page_26_Picture_317.jpeg)

![](_page_27_Picture_393.jpeg)

![](_page_28_Picture_429.jpeg)

![](_page_29_Picture_357.jpeg)

![](_page_30_Picture_365.jpeg)

![](_page_31_Picture_148.jpeg)